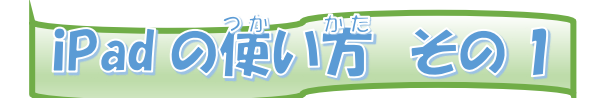

## 強源の入れ汚とパスコードの入力のしかた

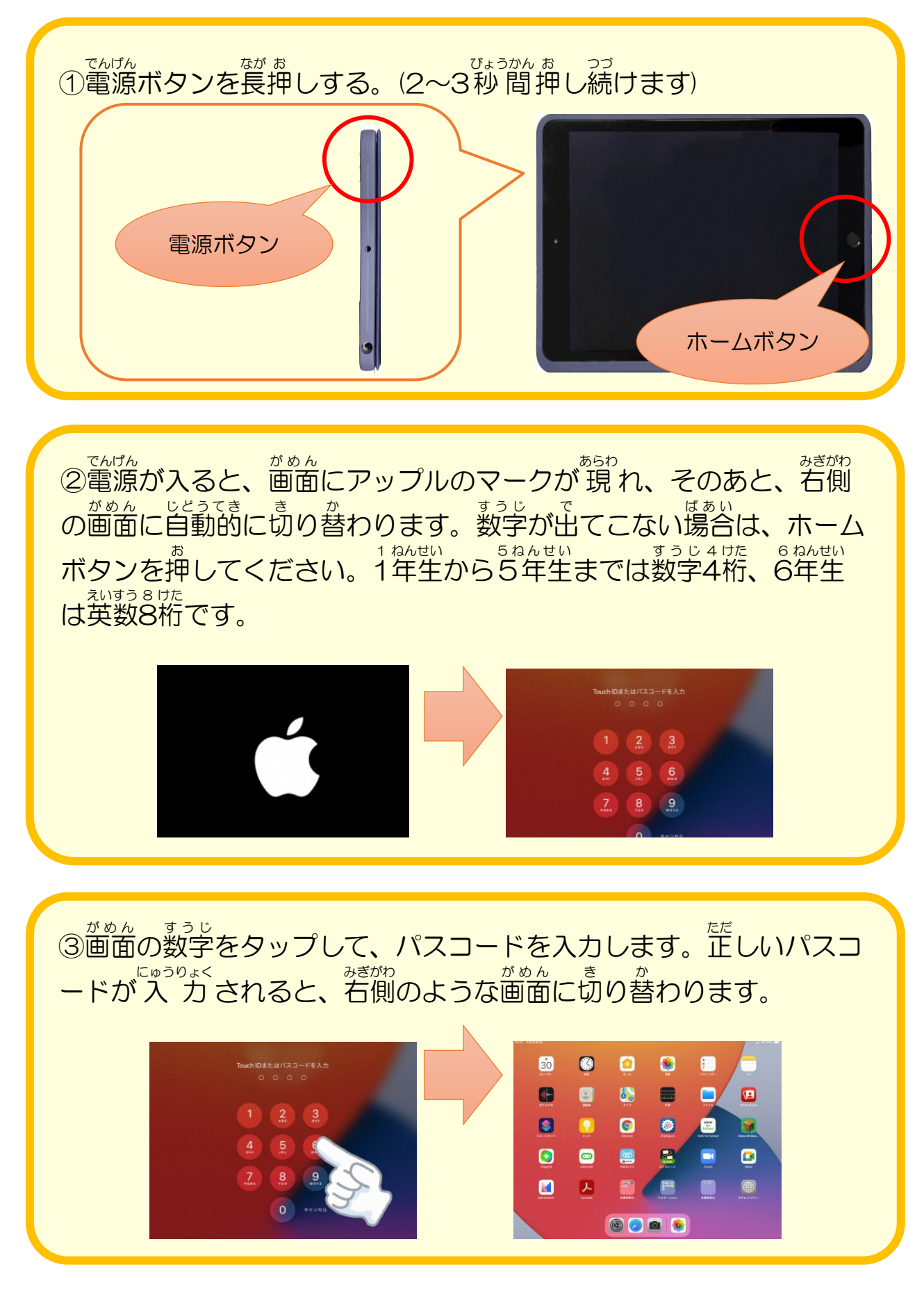

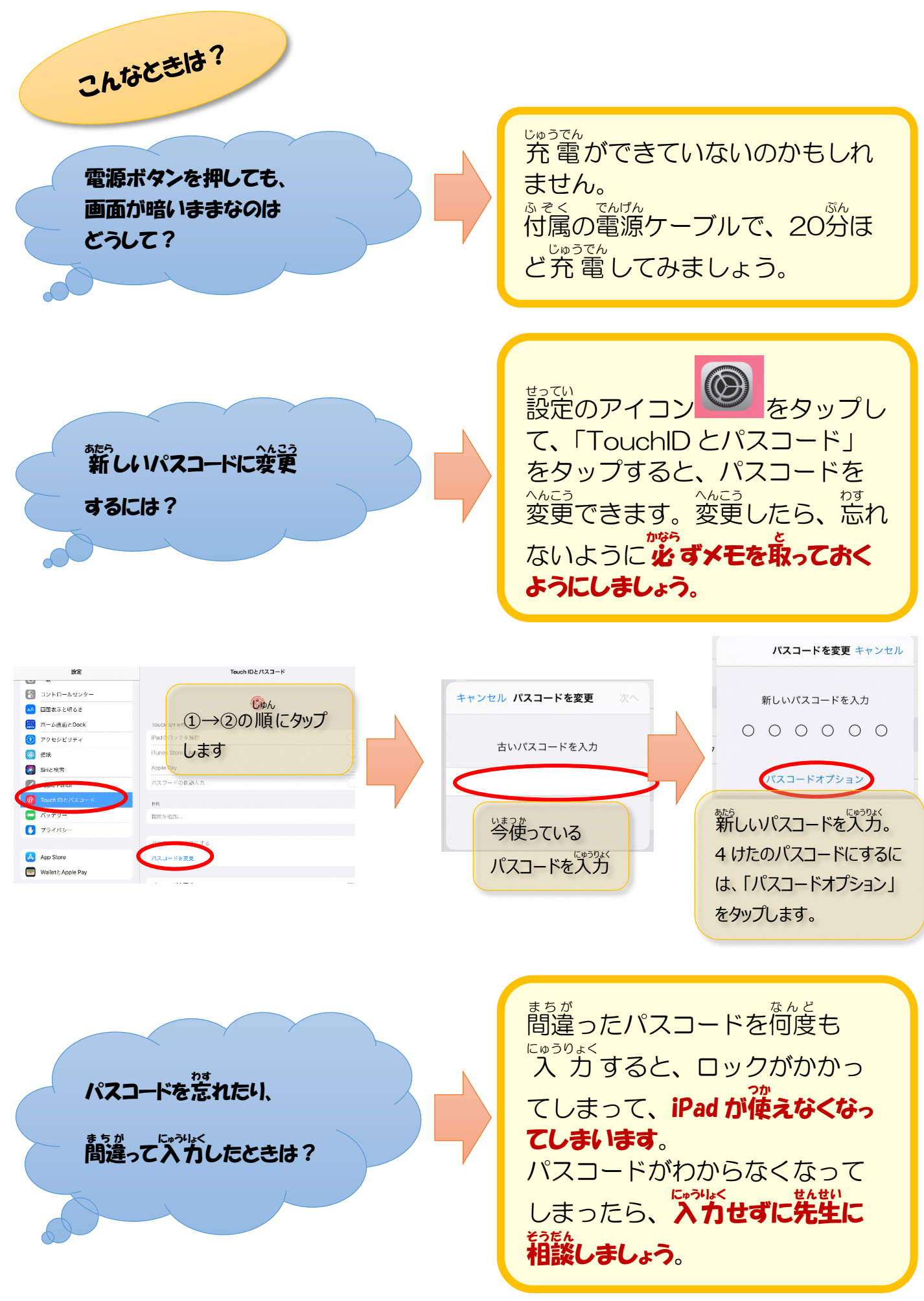